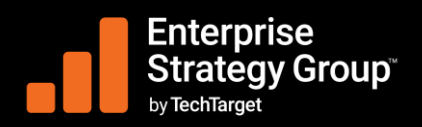

#### OCTOBRE 2023

# **Dell APEX Block Storage pour le Cloud public et Dell APEX Navigator**

Tony Palmer, Analyste principal, services Validation

## **Défis liés à la charge applicative du Cloud public**

Cette présentation technique de l'Enterprise Strategy Group de TechTarget documente notre analyse de Dell APEX Block Storage pour le Cloud public avec Dell APEX Navigator. Nous avons évalué la façon dont Dell APEX fournit une solution unifiée de stockage dans le Cloud qui aide les organisations à simplifier la migration, la création et la gestion des applications et des données dans le Cloud tout en réduisant les coûts.

Le passage au Cloud n'est souvent ni simple ni facile. Les applications peuvent nécessiter un remaniement pour pouvoir être transférées dans le Cloud, un processus fastidieux qui retarde les déploiements dans le Cloud. En outre, les applications continuent d'exiger une surveillance et une gestion des performances, de la protection et de la sécurité qui s'alignent sur leurs politiques et leurs charges applicatives sur site. Lorsqu'on leur demande pourquoi certaines applications métiers de production existantes ne satisfont pas les exigences du Cloud public, les performances (30 %), la difficulté à mettre en œuvre la sécurité (29 %), ainsi que le coût et la complexité (29 %) sont les trois réponses les plus fréquemment citées (voir Figure 1).<sup>1</sup>

**Figure 1.** Les 5 principales raisons pour lesquelles les applications et les charges applicatives ne satisfont pas les exigences du Cloud public

> **Vous avez indiqué que certaines applications ou charges applicatives de votre organisation ne sont pas candidates au déploiement sur le Cloud public. Pour quelle raison ? (Pourcentage de réponses sur un total de 304 personnes interrogées ; plusieurs répon**

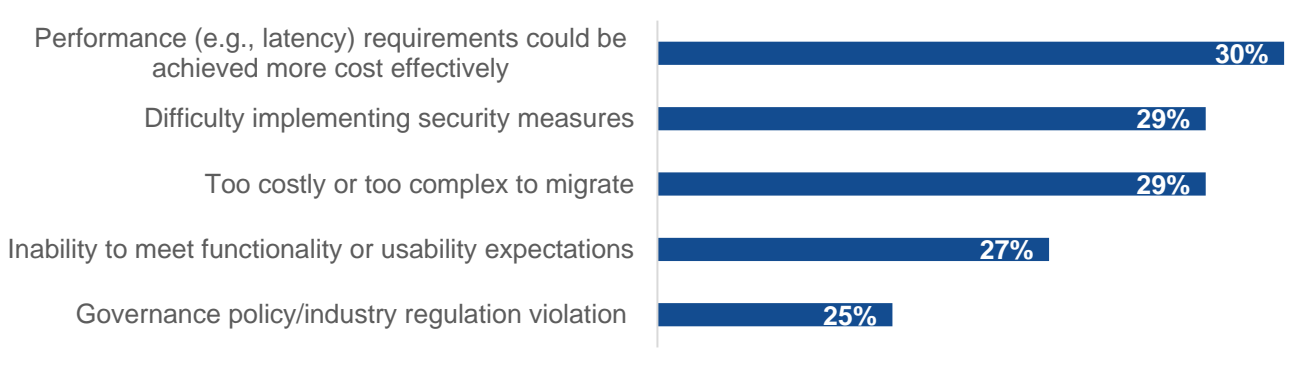

*Source : Enterprise Strategy Group, une division de TechTarget, Inc.*

Les organisations ont besoin d'une solution qui puisse les aider à exécuter des charges applicatives de production de manière efficace et fiable dans des environnements sur site et dans le Cloud public, tout en réduisant la complexité et en gagnant en agilité et en rentabilité. Les entreprises pourront ainsi trouver un équilibre stratégique entre l'exploitation de plusieurs environnements Cloud et la gestion des subtilités de l'intégration, de la sécurité et de l'optimisation.

<sup>1</sup> Source : Rapport d'étude Enterprise Strategy Group, *[Multi-cloud Application Deployment and Delivery Decision Making](https://research.esg-global.com/reportaction/515201615/Toc)*, juin 2023. Toutes les recherches et références d'Enterprise Strategy Group mentionnées dans cette présentation technique sont tirées de ce rapport.

#### **Dell APEX Block Storage pour le Cloud public**

Dell APEX Block Storage pour le Cloud public est conçu pour offrir les performances et le contrôle du stockage en mode bloc sur site avec simplicité et agilité dans le Cloud public. Dell APEX repose sur trois piliers de la philosophie de conception :

- **Simplicité.** Offrir une expérience utilisateur permettant aux clients de déployer, gérer et surveiller en toute facilité le stockage en mode bloc dans le Cloud public.
- **Agilité.** Permettre aux clients de s'adapter rapidement et efficacement à l'évolution des besoins de l'entreprise et de la charge applicative.
- **Contrôle.** Fournir aux clients des capacités de niveau entreprise, y compris des services de données avancés (provisionnement dynamique, snapshots et sauvegarde/restauration), une résilience élevée avec la prise en charge de plusieurs zones de disponibilité (AZ) AWS et une sécurité étendue (contrôle d'accès basé sur les rôles, authentification unique, chiffrement et identité fédérée) pour soutenir les charges applicatives des organisations et les aider à respecter leurs accords de niveau de service (SLA).

Dell APEX Block Storage pour le Cloud public est conçu pour desservir et optimiser de nombreuses charges applicatives qui, historiquement, n'étaient pas considérées comme des candidats viables à l'exécution dans le Cloud public.

### **Dell APEX Navigator**

Dell APEX Navigator offre aux clients Grand Compte une expérience SaaS simplifiée pour le déploiement, la gestion et la surveillance de leurs environnements informatiques (voir Figure 2).<sup>2</sup>

#### **Figure 2.** Dell APEX Navigator et Dell APEX Block Storage for AWS

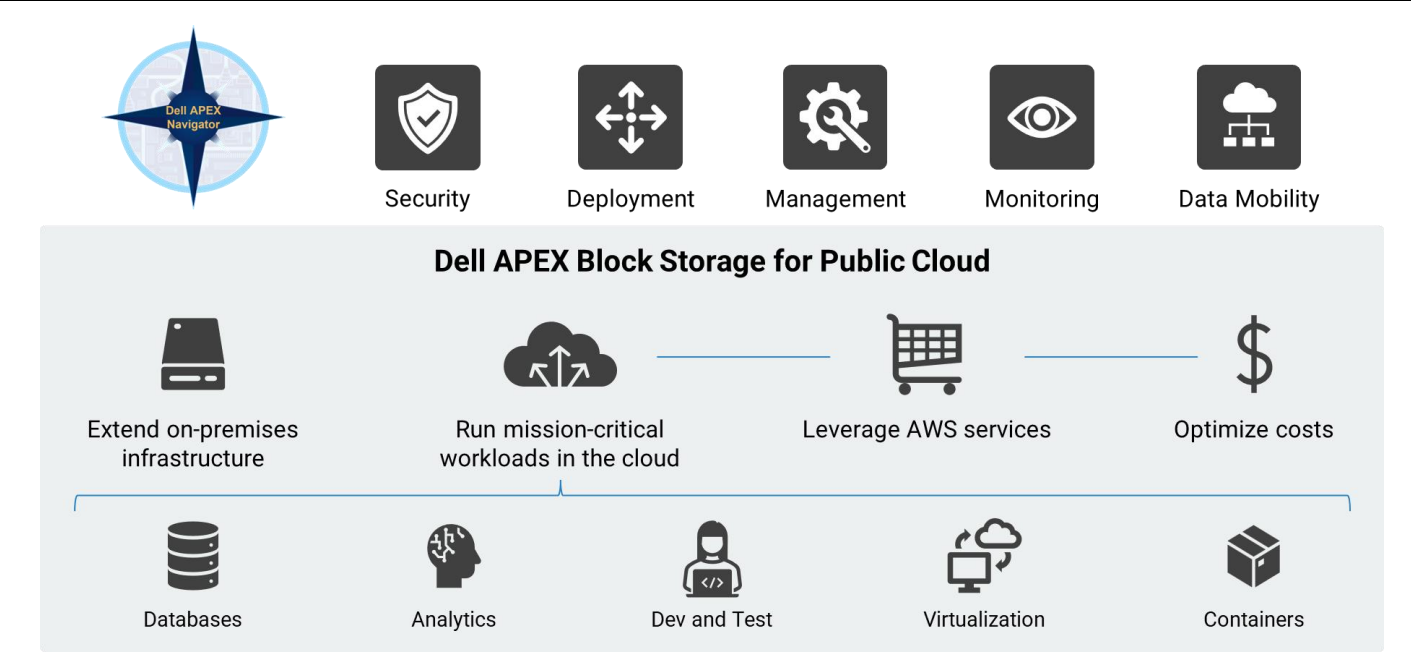

*Source : Dell Technologies et Enterprise Strategy Group, une division de TechTarget, Inc.*

<sup>&</sup>lt;sup>2</sup> Dell APEX Navigator prend actuellement en charge APEX Block Storage for AWS, avec des offres supplémentaires et des environnements de Cloud public à suivre.

Dell a conçu Dell APEX Navigator en gardant à l'esprit la sécurité et propose une gestion fédérée des identités afin que les organisations puissent utiliser leur propre fournisseur d'identité pour permettre l'authentification unique à l'aide des informations d'identification de l'entreprise. Ce système est associé à un contrôle d'accès basé sur les rôles afin de garantir que seuls les utilisateurs authentifiés disposant d'une autorisation appropriée peuvent accéder aux ressources de stockage.

Dans sa première version, Dell APEX Navigator for Multicloud Storage prend en charge APEX Block Storage pour AWS, la prise en charge d'APEX File Storage étant prévue prochainement. Avec Dell APEX Navigator for Multicloud Storage, le déploiement du stockage Dell dans le Cloud public, qui inclut le provisionnement du calcul, du stockage, du réseau, ainsi que l'installation et la configuration du logiciel de stockage, est automatisé et ne nécessite que quatre étapes dans l'interface utilisateur de Navigator.

Après le déploiement, Dell APEX Navigator permet d'accéder aux outils de gestion du stockage, ce qui signifie que les utilisateurs cliquent dans un gestionnaire de points de terminaison de stockage pour gérer directement les tâches de gestion quotidiennes. La surveillance est intégrée dans Dell APEX Navigator et activée par Dell CloudIQ, une application de surveillance proactive et d'analytique prédictive basée sur le Cloud pour la gamme d'infrastructures Dell. Les utilisateurs peuvent obtenir des informations sur l'intégrité, la capacité, les performances et l'inventaire des licences à partir de Dell APEX Navigator ou via des API.

Enfin, Dell APEX Navigator for Multicloud Storage offre des fonctionnalités de mobilité des données avec l'orchestration de l'expédition bidirectionnelle de snapshots entre les déploiements Dell PowerFlex sur site et Dell APEX Block Storage for AWS.

## **PRÉSENTATION**

Enterprise Strategy Group a commencé par examiner la manière dont les clients déploieraient Dell APEX Block Storage pour le Cloud public à l'aide de Dell APEX Navigator. Comme indiqué dans [Figure](#page-2-0) 3, l'accès à Dell APEX Navigator se fait via le compte Dell Premier du client.

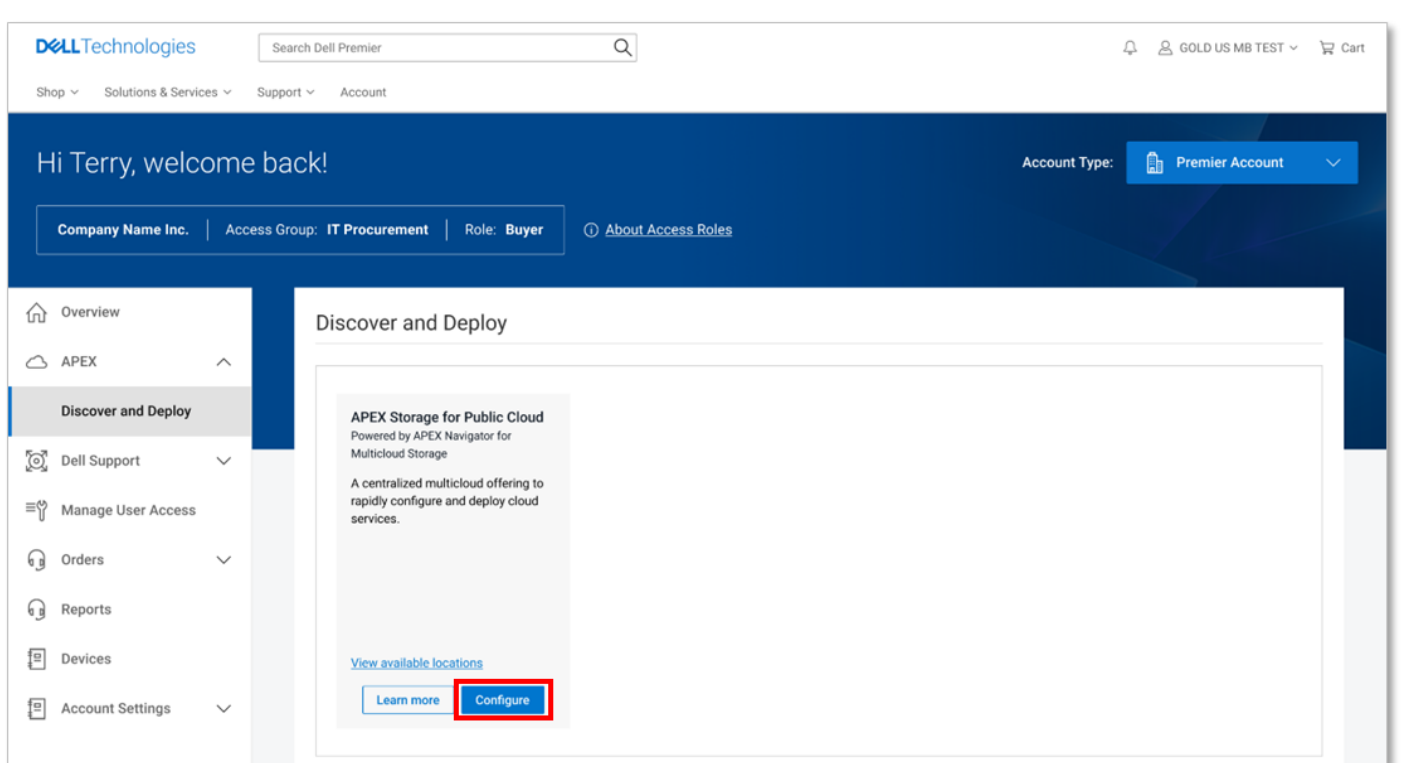

<span id="page-2-0"></span>**Figure 3.** Dell APEX Navigator

*Source : Dell Technologies et Enterprise Strategy Group, une division de TechTarget, Inc.*

Tout d'abord, nous avons sélectionné **Configurer** sous APEX Storage pour le Cloud public pour ouvrir la boîte de dialogue *Créer un nouveau déploiement*, comme illustré dans la [Figure](#page-3-0) 4. Nous avons sélectionné **APEX Block Storage for AWS** et la version par défaut du produit, puis nous avons fait défiler la page.

<span id="page-3-0"></span>**Figure 4.** Dell APEX Block Storage for AWS - Création d'un nouveau déploiement

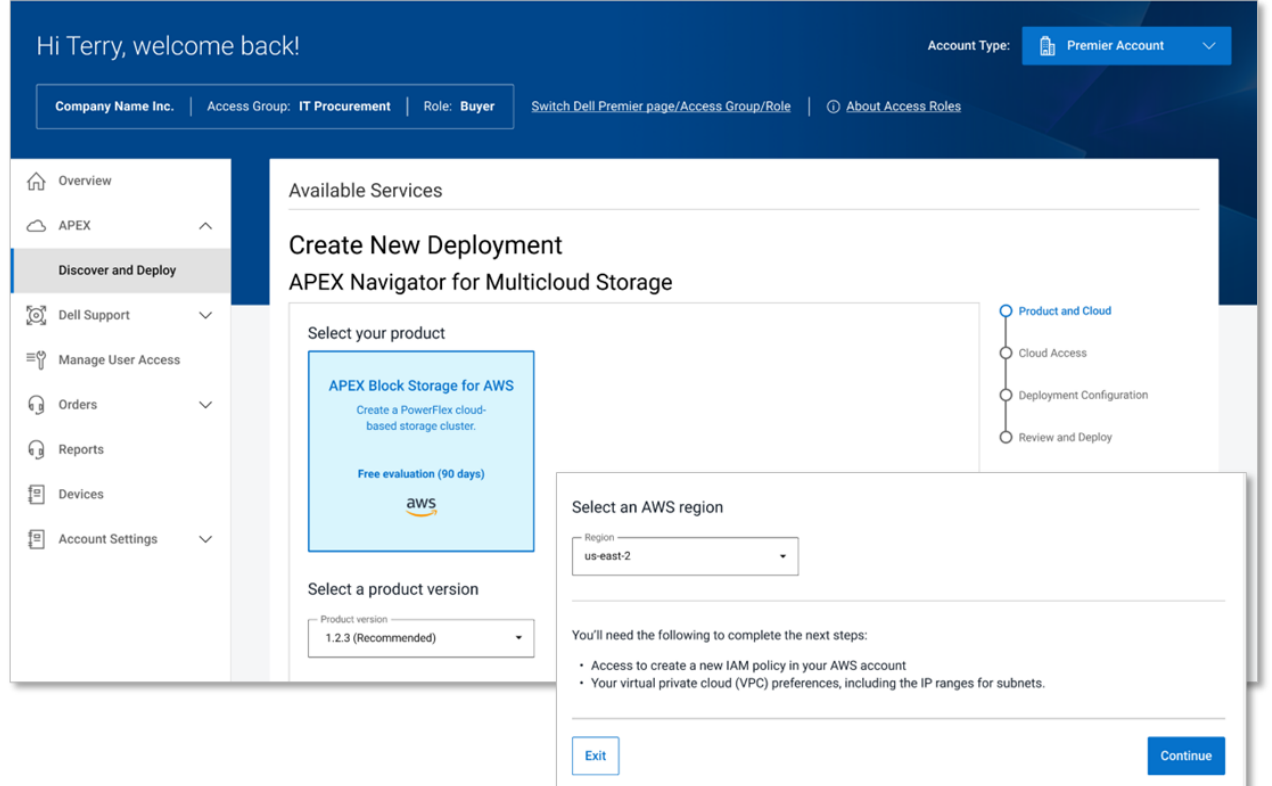

*Source : Dell Technologies et Enterprise Strategy Group, une division de TechTarget, Inc.*

Il n'y a que deux options pour le stockage : *Équilibré*, qui utilise Amazon Elastic Block Storage pour des performances élevées, et *Optimisé pour les performances*, qui utilise les magasins d'instance Amazon EC2 pour offrir un temps de réponse inférieur à la milliseconde.

**Figure 5.** Dell APEX Block Storage for AWS - Sélection des options

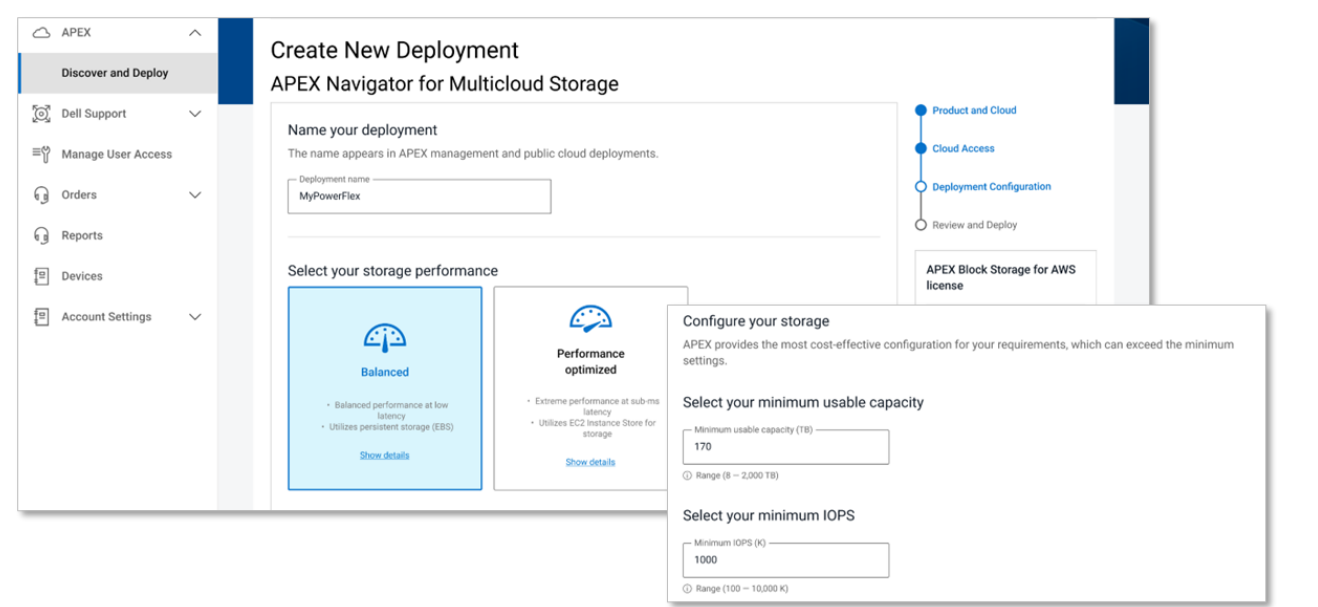

*Source : Dell Technologies et Enterprise Strategy Group, une division de TechTarget, Inc.*

Ensuite, nous avons spécifié la capacité utile minimale, les IOPS minimales et le niveau de disponibilité (voir Figure 5). Il est important de noter que Dell APEX Block Storage for AWS prend en charge le déploiement d'un cluster unique sur plusieurs AZ. Des ensembles de pannes sont installés dans chaque AZ afin d'assurer une disponibilité et une résilience élevées. Enfin, nous avons sélectionné un Cloud privé virtuel existant et fourni un nom pour la nouvelle paire de clés Secure Shell que Dell crée automatiquement. Nous avons ensuite cliqué sur **Continuer**. Les clients peuvent automatiser davantage ce processus via une API publique et l'intégrer avec des outils courants tels que Terraform.

### **Conclusion**

Selon une étude Enterprise Strategy Group, près des trois quarts (74 %) des charges applicatives existantes sont considérées comme des candidats solides ou potentiels à une migration vers le Cloud public au cours des cinq prochaines années. Malgré cela, les applications continuent d'exiger une surveillance et une gestion des performances, de la protection et de la sécurité qui s'alignent sur leurs politiques et leurs charges applicatives sur site. Lorsqu'Enterprise Strategy Group a demandé aux organisations d'évaluer leur degré d'accord avec les affirmations suivantes relatives aux décisions de déploiement d'applications, celles-ci ont répondu comme suit :

- 81 % s'accordent à dire qu'ils sont confrontés à des défis en matière de portabilité des applications et des données entre les différents sites, y compris le datacenter, le Cloud public et la périphérie.
- 82 % s'accordent à dire qu'ils peinent à dimensionner correctement les charges applicatives pour l'environnement d'infrastructure optimal (sur site ou hors site).
- 86 % s'accordent à dire qu'ils migrent régulièrement des applications et/ou des données depuis des emplacements sur site vers le Cloud public.

Enterprise Strategy Group a constaté que Dell APEX Block Storage pour le Cloud public et Dell APEX Navigator pouvaient simplifier l'expérience client en matière de déploiement, de gestion et de surveillance du stockage en mode bloc dans le Cloud public. Une fois l'intégration effectuée, nous avons lancé le déploiement d'un cluster de 192 To avec environ deux minutes de temps de clavier, en répondant à quelques questions simples. L'automatisation offerte par Dell APEX Navigator réduit de plusieurs heures le travail manuel nécessaire, tout en minimisant le risque d'erreur humaine. Dell APEX Navigator permet également une gestion simple et sécurisée des logiciels de stockage, couvrant plusieurs types de stockage déployés sur AWS et sur site, tous accessibles de manière centralisée dans Dell APEX Console.

Cela permet aux clients de s'adapter rapidement et efficacement à l'évolution des besoins de l'entreprise et de la charge applicative, et leur fournit des services de données avancés, une résilience élevée et des contrôles de sécurité stricts pour soutenir les charges applicatives des organisations et les aider à respecter leurs SLA.

Si votre organisation, comme tant d'autres, déplace des applications et des charges applicatives vers le Cloud public et a besoin d'une solution capable d'offrir des niveaux de performance, de disponibilité et de contrôle sur site avec la flexibilité et l'agilité du Cloud, vous seriez bien inspiré d'envisager Dell APEX Block Storage pour le Cloud public.

Pour plus d'informations sur Dell APEX Block Storage pour le Cloud public, consultez le site [Dell.com/APEX-Block,](https://www.dell.com/en-us/dt/apex/storage/public-cloud/block.htm) et pour plus d'informations sur Dell APEX Navigator, consultez le site [Dell.com/Navigator.](https://www.dell.com/en-us/dt/apex/storage/public-cloud/navigator.htm)

©TechTarget, Inc. ou ses filiales. Tous droits réservés. TechTarget et le logo TechTarget sont des marques commerciales ou des marques déposées de TechTarget, Inc. et sont enregistrées dans des juridictions du monde entier. D'autres noms et logos de produits et de services, y compris pour BrightTALK, Xtelligent et Enterprise Strategy Group, peuvent être des marques déposées de TechTarget ou de ses filiales. Toutes les autres marques, logos et noms de marques sont la propriété de leurs détenteurs respectifs.

TechTarget considère que les informations contenues dans cette publication proviennent de sources réputées fiables, mais ne garantit pas leur exactitude. Cette publication peut comporter des informations reflétant des opinions propres à TechTarget, qui peuvent faire l'objet de modifications. Cette publication peut inclure des prévisions, des projections et autres déclarations prédictives représentant les hypothèses et les attentes de TechTarget formulées à la lumière des informations actuellement disponibles. Ces prévisions, basées sur les tendances du secteur, ne sont pas certaines et sont susceptibles de varier. Par conséquent, TechTarget n'offre aucune garantie quant à l'exactitude des prévisions, projections ou déclarations prédictives spécifiques contenues dans le présent document.

Toute reproduction ou redistribution partielle ou totale de cette publication, au format papier, électronique ou autre, à des personnes non autorisées à la recevoir, sans le consentement exprès de TechTarget, constitue une violation de la loi américaine relative au copyright et entraînera une action civile et, le cas échéant, des poursuites pénales. Pour toute question, écrivez à l'équipe de relations client à l'adresse cr@esg-global.com

#### **À propos d'Enterprise Strategy Group**

Enterprise Strategy Group de TechTarget fournit des informations ciblées et exploitables sur le marché, des recherches sur la demande, des services consultatifs d'analystes, des conseils en matière de stratégie GTM, des validations de solutions et du contenu personnalisé pour soutenir l'achat et la vente de technologies d'entreprise.

 $\boxdot$  contact@esg-global.com

www.esg-global.com